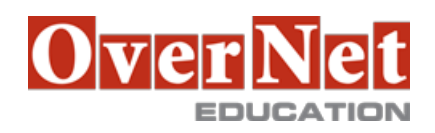

Tel. +39 02 365738 info@overneteducation.it www.overneteducation.it

# **SS29G IBM System Storage TS7650 ProtecTIER**

Durata: 2 gg

### **Descrizione**

This course is intended to provide the basic skills necessary to configure, deploy, and operate an IBM TS7650G system including replication, within a typical enterprise backup environment. The participant is exposed to all aspects of normal system operation, including virtual device operation, routine monitoring, and periodic maintenance operations. Fundamentals of system optimization and best practices will also be presented. Objectives: •Create repository and virtual library in ProtecTIER environment

- •Create replication relationship and execute replication policies between two ProtecTIER systems •Monitor different ProtecTIER activities
- •Generate ProtecTIER service report

#### **A chi è rivolto?**

This intermediate course is for individuals responsible for the planning and implementation of a ProtecTIER virtual tape solution.

#### **Prerequisiti**

You should have:

- •Storage and backup concepts
- •Basic Linux command-line skills
- •Attend Introduction to Storage (SS01)
- More details are at www.ibm.com/training

## **Contenuti**

#### Day 1

- •Welcome
- •Unit 1 TS7650G and ProtecTIER overview
- •Unit 2 ProtecTIER planning and installation
- •Exercise 1 Installing ProtecTIER Manager
- •Exercise 2 Plan repository, configure file systems and build repository
- •Exercise 3 Creating a virtual library
- •Exercise 4 Changing the dimensions of a virtual library
- •Exercise 5 Adding a cartridge to a virtual library
- •Exercise 6 Moving a cartridge onto a shelf, moving a cartridge into a drive, and moving a cartridge into a slot
	- •Exercise 7 Deleting a cartridge from the library and deleting a cartridge from the shelf
	- •Exercise 8 Loading data on cartridges
	- •Unit 3 ProtecTIER native replication

Day 2

•Unit 3 - ProtecTIER native replication (continued)

•Exercise 9 - Testing the replication connection: Using pt\_net\_perf\_util

•Exercise 10 - Grid creation, replication pair setup, and verification

•Exercise 11 - Create replication policy

•Exercise 12 - Check replication activities

- •Unit 4 Statistics, management, problem determination, and monitoring
- •Exercise 13 Using the analyze\_session tool
- •Exercise 14 Using the ProtecTIER menu tool
- •Exercise 15 Using ptcli
- •Exercise 16 Virtual library deletion